**Скачать AutoCAD Полная версия кейгена X64 2022**

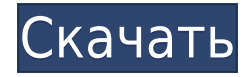

В этом видео я представляю пример того, как использовать «команды показа» для обновления отдельного объекта AutoCAD Взломанная версия. Также представлено обсуждение различий между пространством модели и пространством построения. [Видеозапись] То, что вы видите в этом вводном курсе, является графической иллюстрацией того, как блоки, которые мы использовали в предыдущих видеороликах, такие как здания, могут быть представлены с помощью ключей описания. Это применимо к любому типу блока, показанному на чертеже. Например, вы можете автоматизировать и документировать проверку опор ЛЭП. Вы также можете автоматизировать и документировать проверку твердого предмета. Вы даже можете автоматизировать и задокументировать осмотр зданий на чертеже. Единственным ограничением является необходимость предоставления ключа описания. Например, если у вас не было ключа описания здания, вы не могли автоматизировать представление здания. Как видите, в данном случае у нас есть ключ описания с именем l из здания a. Благодаря этому мы можем автоматически создать стиль для представления зданий на этом чертеже. Кроме того, обратите внимание, что мы можем связать это со стилем зданий, чтобы убедиться, что у нас есть единообразный внешний вид во всем проекте. Теперь, если бы мы изменили стиль зданий на всем чертеже, стиль здания, который мы определили на этом чертеже, по-прежнему был бы связан со стилем, который мы определили для здания. Чтобы автоматизировать представление здания, я просто щелкаю правой кнопкой мыши на чертеже. Я нахожусь на панели и щелкаю правой кнопкой мыши по рисунку. Я смотрю на панель справа. Я собираюсь расширить этот ключ описания с именем L, и поскольку я это сделал, вы можете видеть, что все свойства этого ключа описания проверены. Видимость стиля здания проверяется, потому что мы хотим представить здание.Стиль метки уже проверен, потому что если у нас есть два здания, и мы хотим аннотировать одно словом, расположенным сверху, а другое — словом башня, они должны отображаться и представляться одинаково. Стиль точек отмечен, потому что мы хотим показать и здание, и здание в этом стиле точек. Стиль метки точки также проверяется, потому что мы хотим, чтобы они отображались. Я собираюсь сохранить это. Я собираюсь отменить инструмент. Поскольку мы автоматизировали представление здания с помощью ключа описания, я щелкну блок правой кнопкой мыши и выберу команду «Перейти к команде». Я собираюсь пойти в блок-команду. Я собираюсь пойти, чтобы увидеть выбранное, и первый вариант, который я собираюсь выбрать, это просто отметить. В этом случае я хочу просмотреть выбор через стиль метки. Затем я выберу стиль метки и пройдусь по другим параметрам, которые проверяются в свойствах. Как только я увижу, что выбрано, я пойду подавать заявку, выберу свой стиль точки и выберу стиль здания в качестве основы. Это создаст здание, которое мы выбрали. И тогда, если я пойду посмотреть выбранное, вы увидите, что здание уже сделано. Теперь, если я вернусь к своим настройкам пространства инструментов, вы увидите, что свойства ключа описания, которые я связал со стилем здания, теперь проверяются для меня. Что вы также видите сейчас, так это то, что если я вернусь к моему инструменту блока и пойду, чтобы увидеть выбранное, вы увидите, что здание, которое я выбрал, проверено. Поскольку я связал его с ключом описания, теперь проверяются все свойства этого ключа описания, которые были связаны со стилем здания. И если я вернусь к панели справа и нажму на здание, вы увидите, что стиль здания теперь также выбран. Вы также можете видеть, что здание больше не готово, и я могу поиграть со свойствами, как обычно делаю со зданием.Теперь у меня есть способ автоматизировать строительство блоков.

## **Скачать бесплатно AutoCAD Кейген Windows 10-11 2022**

Бесплатный пакет Architectural Design Suite от Autodesk содержит лучший набор приложений, шаблонов и средств предварительного просмотра перед печатью, что делает его идеальным инструментом для подготовки к проектированию. Кроме того, пакет предлагает сборку и визуализацию одним щелчком мыши, что очень полезно, когда вы готовы начать сборку. Пакет также включает расширение для создания файлов 3D-проектов в SketchUp. Вы можете подумать, зачем мне использовать онлайн-приложение для разработки своей архитектуры, если я могу просто использовать *Автокад* сам? Да. Но могу ли я делать все, что могу, используя локальное программное обеспечение? Для меня ответ: да, могу. Также важно отметить, что Onshape не является плагином AutoCAD. Вам не нужно устанавливать какие-либо плагины, чтобы использовать его. Я использовал AutoCAD и Sketchup для своих личных архитектурных проектов, и для меня это было как день и ночь. Я обнаружил, что AutoCAD намного проще в использовании, так как он полон основных инструментов, которые может легко понять даже новичок вроде меня. С другой стороны, Sketchup больше походил на использование вспышки, и мне это совсем не нравилось. AutoCAD намного проще в использовании и идеально подходит для начинающих, поскольку существует обширная библиотека ресурсов, которые вы можете получить в Интернете. Могу ли я использовать AutoCAD бесплатно. Любой из вас, читающий эту страницу, если вы впервые ищете программное обеспечение CAD/CAM, я настоятельно рекомендую вам использовать любой из этих продуктов. Это одни из лучших бесплатных программ САПР. У меня не было ничего, кроме хорошего опыта использования любого из них. Они очень просты в использовании и имеют полезные функции для тех пользователей, которые ищут надежное бесплатное приложение. Я не на 100% доволен ценой подписки, но она работает для некоторых компаний (по крайней мере, на бумаге). Если вы представляете небольшой бизнес и хотите самостоятельно разместить свое программное обеспечение, вы можете попробовать сервер Cad2DX с открытым исходным кодом. Если вы предпочитаете коммерческую альтернативу, есть версия NX от Creo.Если ваши потребности выходят за рамки этих двух вариантов, я настоятельно рекомендую обратить внимание на uCAD, который является полностью бесплатным и работает в Linux, что может быть полезно, если вам нужно использовать AutoCAD в сети. Если вам интересно, вот несколько статей о бесплатном использовании uCAD:

- Импорт диаграмм AutoCAD в FreeCAD
- Преобразование диаграмм AutoCAD/NanoCAD в графику ADOBE
- Преобразование диаграмм AutoCAD/NanoCAD в Adobe Draw
- Преобразование диаграмм AutoCAD/NanoCAD в ContourCAD

1328bc6316

## AutoCAD Полная версия X64 { ?? ж???????? ?????? } 2023

Поскольку AutoCAD так широко используется для черчения, изучение того, как использовать программное обеспечение, того стоит. Если вы заинтересованы в работе в области архитектуры, проектирования, производства, проектирования продуктов или даже строительства, знание того, как использовать программное обеспечение, является основным требованием для многих вакансий, которые вы найдете в этих областях. Теперь давайте начнем с некоторой практической помощи AutoCAD. Если вы новичок, вам может понадобиться сначала научиться работать с базовой палитрой 2D-инструментов, а затем попробовать применить команды, прежде чем переходить к палитре 3D-инструментов. Следующие шаги являются демонстрацией того, как использовать команды клавиатуры и как решать распространенные проблемы. Решайте упражнения и тесты, чтобы проверить свой прогресс. В лучшем случае вы сможете построить небольшие простые модели в САПР и распечатать их. Важно работать над тем, чтобы стать хорошим пользователем САПР, овладев многими аспектами, в том числе тем, как использовать ярлыки команд и все доступные инструменты. Вы узнаете много интересного о своих чертежах и о том, как использовать доступные инструменты, в том числе о том, как создавать шаблоны и использовать переменные Autocad. Это отличный способ стать лучшим пользователем САПР. Имейте в виду, что существуют определенные системные требования для AutoCAD, которые сильно влияют на то, насколько легко вам будет изучать и использовать программное обеспечение. Знание спецификаций перед загрузкой программного обеспечения сэкономит вам время в процессе обучения. AutoCAD обычно очень сложен в освоении. Фактически, это может быть самое сложное программное обеспечение для 3D-моделирования. Это потому, что у него так много функций, что легко потеряться. Если вы решите использовать AutoCAD, важно сначала освоить основные инструменты проектирования, такие как окно рисования. Это поможет вам лучше понять, как работает программное обеспечение.

скачать деревья автокад скачать блоки для автокада мебель скачать пробную версию автокада бесплатно скачать библиотеку автокад скачать программу автокад бесплатно на русском скачать 2д мебель для автокада скачать спдс на автокад 2020 спдс скачать автокад скачать спдс автокад 2020 скачать спдс для автокад 2017

AutoCAD — одна из самых популярных программ для рисования, и возможности ее применения ограничены только вашим воображением. Если у вас есть навыки работы с САПР или ГИС, вы можете использовать AutoCAD для создания программ и различных дизайнерских проектов. Это не сложная программа. Я думаю, что мне не нужно было уделять много внимания инструкции, но более или менее мне нужны некоторые базовые знания о векторах. Есть несколько отличных руководств, которые помогут, если вам нужно заполнить пробелы. Затем вам нужно поэкспериментировать и, наконец, начать применять то, что вы узнали. Пользователям AutoCAD, которые создают облака точек и данные о поверхности для географических приложений, нужны специальные инструменты. Эти инструменты обычно являются частью любой настольной ГИС, но AutoCAD предлагает вам дополнительную возможность подготовки и анализа данных прямо в вашей программе САПР. Эти специализированные инструменты также удобны для создания форм. AutoCAD часто

сочетается с программным обеспечением Civil 3D, и существует множество интересных типов моделирования, которые вы можете выполнять с помощью этих двух популярных программ. AutoCAD может иногда разочаровывать, но как только вы привыкнете к программе, ее будет достаточно легко использовать для черчения через несколько месяцев. Но если это сложнее, чем вы ожидали, вам нужно иметь четкое представление о том, что делает программное обеспечение в качестве отправной точки. В техническом разделе есть много файлов справки. Изучение AutoCAD поначалу может быть запутанным и трудным. С 3D-революцией, если вы знаете, как использовать 3D-приложение, такое как 3ds Max или Мауа, AutoCAD должно быть легко освоить. Чем раньше вы научитесь, тем легче будет позже изучить 3D-программы. AutoCAD — это мощный полнофункциональный пакет для проектирования со всеми функциями архитектурного проектирования и гражданского строительства. Этому сложно научиться, но чем больше вы будете практиковаться, тем легче будет учиться позже.

Лучший способ научиться пользоваться AutoCAD — просмотреть обучающее видео. Хотя это может занять больше времени, чем онлайн-учебник, вы узнаете больше о программном обеспечении, и вас не будут отвлекать ваш рабочий стол или Интернет. Проблема в том, что у вас может не быть такого же опыта работы с программным обеспечением для обучения, потому что в нем нет функции «повторного воспроизведения». Некоторые онлайн-обучения имеют эту функцию, к которой вы можете получить доступ и просмотреть предыдущее видео, чтобы лучше понять, как работает программное обеспечение. Независимо от того, решите ли вы изучать AutoCAD в классе, в Интернете или с помощью учебника, вы должны поставить перед собой конкретную цель. В большинстве случаев лучше начинать с основ — научиться выбирать инструмент и использовать его. Autodesk предлагает две обучающие онлайнпрограммы, которые помогут вам начать работу с AutoCAD, чтобы узнать, как использовать AutoCAD и как добавить возможности 3D-моделирования в AutoCAD, и AutoCAD LT, чтобы начать создавать 2D-чертежи и получать удовольствие от моделирования. Вы можете получить доступ к программам онлайн-обучения на Пути дизайнера-эксперта или Пути дизайнерановичка. Обе программы имеют одинаковое содержание курса. AutoCAD — один из самых известных инструментов САПР, используемых сегодня. Этот пост ответит на все ваши вопросы о том, как изучить AutoCAD. Программное обеспечение легко освоить, и вы можете освоить его за несколько недель. Если вы готовы начать изучение САПР, обязательно посетите этот вебсайт, чтобы найти учебные пособия по AutoCAD. Теперь вы можете скачать все основные доступные инструменты бесплатно (Изучите AutoCAD), но если вы хотите узнать, как ориентироваться в наборе инструментов AutoCAD, вам может понадобиться более полный курс по поиску пути (например, «Библиотека ресурсов для поиска пути» orable2know). ). Научиться пользоваться AutoCAD намного сложнее, чем научиться пользоваться приложением для автоматизированного проектирования, таким как SketchUp, но это возможно! И не волнуйтесь, хорошая новость заключается в том, что даже если вы ранее изучали SketchUp, вы можете быстро приобрести навыки, необходимые для освоения САПР.

## https://techplanet.today/post/como-descargar-autocad-estudiantes

Создание точных и точных 3D-чертежей может быть сложным процессом для начинающих. В AutoCAD существует множество видовых экранов, которые могут понадобиться для успешного проекта, каждый со своими уникальными настройками и видами. Тем не менее, в CAD Academy есть ряд инструкторов и классов САПР, которые могут предоставить обучение и знания о том, как эффективно использовать AutoCAD и другие программы САПР. Возможно, при первом

изучении AutoCAD вам будет сложно. Причина этого в том, что интерфейс в AutoCAD отличается от большинства других программ. Интерфейс выполнен в виде страницы с вкладками и меню вверху. Кнопки меню включают в себя функции командной строки, а также выбираемые пользователем окна. Меню и панели инструментов можно выбирать, перетаскивая их на экран. Есть также значки, полезные для пользователей, в том числе на панели инструментов. Для новых сотрудников мы можем получить тех, кто вообще не знаком с САПР, насколько хорошо человек, в целом владеющий компьютером, справится с изучением этой программы? Возможно, вам это покажется очень трудным из-за множества функций, которые почти идентичны функциям на компьютере под управлением Windows, однако вы все равно можете использовать AC на платформах Windows. Вы даже можете запустить AutoCAD в Linux. Однако AutoCAD на Mac отличается от Windows. Он имеет отличный от Windows пользовательский интерфейс и основан на Unix. Если вы используете Mac, кривая обучения не будет такой крутой, как в Windows. Панели инструментов, меню и элементы управления обычно доступны справа от рабочего пространства черчения там, где они вам нужны. Более новые версии AutoCAD имеют функции, которые максимально напоминают Windows, поэтому изучение новой операционной системы не является проблемой. Важной частью изучения AutoCAD является то, как вы понимаете концепцию и используете ее. *инструмент* для редактирования чертежа. Поняв, как использовать инструмент, вы можете узнать, как использовать *инструмент* для создания содержимого в чертеже.Один из лучших способов учиться и сохранять знания — часто практиковаться. AutoCAD — это не только написание команд, но написание и практика являются частью этого процесса. Это может помочь вам создавать, редактировать и лучше понимать рисунок.

[https://208deals.com/wp-content/uploads/2022/12/Autodesk\\_AutoCAD.pdf](https://208deals.com/wp-content/uploads/2022/12/Autodesk_AutoCAD.pdf)

<https://www.readbutneverred.com/wp-content/uploads/2022/12/benfran.pdf>

<https://teenmemorywall.com/книга-динамические-блоки-в-autocad-скачать-full/> <https://cook4me.nl/wp-content/uploads/2022/12/glogar.pdf>

<https://www.markeritalia.com/2022/12/16/скачать-autocad-2010-с-торрента-link/> <http://kumarvihaan.in/?p=1606>

[https://sandylaneestatebeachclub.com/wp-content/uploads/2022/12/AutoCAD-Windows-x3264-2023.p](https://sandylaneestatebeachclub.com/wp-content/uploads/2022/12/AutoCAD-Windows-x3264-2023.pdf) [df](https://sandylaneestatebeachclub.com/wp-content/uploads/2022/12/AutoCAD-Windows-x3264-2023.pdf)

<https://wiseinnovations.asia/wp-content/uploads/2022/12/helsan.pdf>

<http://www.claseco.com/wp-content/uploads/2022/12/Autodesk-AutoCAD-X64-2022.pdf>

<https://executiverighthand.com/wp-content/uploads/2022/12/Autocad-2016-Pdf-PORTABLE.pdf>

[https://mainemadedirect.com/wp-content/uploads/2022/12/Autodesk-AutoCAD-Windows-1011-2023.p](https://mainemadedirect.com/wp-content/uploads/2022/12/Autodesk-AutoCAD-Windows-1011-2023.pdf) [df](https://mainemadedirect.com/wp-content/uploads/2022/12/Autodesk-AutoCAD-Windows-1011-2023.pdf)

<http://masterarena-league.com/wp-content/uploads/2022/12/edbgavr.pdf>

<https://mybigpharmacy.com/wp-content/uploads/2022/12/tarygoro.pdf>

[https://townlifeproperties.com/wp-content/uploads/2022/12/Autodesk\\_AutoCAD.pdf](https://townlifeproperties.com/wp-content/uploads/2022/12/Autodesk_AutoCAD.pdf)

<http://lights-crystal.com/самоучитель-autocad-2020-pdf-скачать-бесплатно-link/>

<https://parsiangroup.ca/2022/12/скачать-autocad-20-1-торрент-код-активации-for-windows-2023/>

<https://danapurians.com/wp-content/uploads/2022/12/bambtale.pdf>

<https://imotisofiaoblast.com/wp-content/uploads/2022/12/birraf.pdf>

<http://www.ambeauwell.com/?p=3821>

<https://fieldstationoutreach.info/wp-content/uploads/2022/12/evetdar.pdf>

AutoCAD — это отраслевой стандарт для создания профессиональных чертежей и моделей. В нашем разговоре с Vashty она сказала, что это довольно простое в освоении программное обеспечение. Как видите, у нее очень хороший опыт работы с AutoCAD. Если у вас есть

правильное обучение, всего за 2-3 недели вы сможете узнать практически все, что хотите знать об AutoCAD. Никакая подготовка или образование не могут превратить низкоквалифицированного работника в эксперта. AutoCAD может быть очень сложным в освоении, особенно если вы собираетесь использовать его просто для рисования моделей. Вы должны стремиться учиться и экспериментировать с программным обеспечением. Изучать AutoCAD непросто, но я считаю, что наиболее эффективным является практическое обучение. Через курс, который был запланирован, чтобы научить вас различным аспектам AutoCAD, вы можете начать применять полученные знания для достижения результатов. По мере продвижения вы обретете уверенность и сможете браться за более сложные проекты. **5. Удобен ли AutoCAD для пользователя?** Я говорю о графическом интерфейсе, а не о функциональности программного обеспечения. Многие люди упоминали интуитивно понятный интерфейс, который делает программное обеспечение простым в освоении, и, вероятно, это самое простое программное обеспечение САПР, которое я использовал. Если ваш вопрос больше касается рабочего процесса и управления рабочим процессом в программном обеспечении, вы можете проверить AutoCAD Training от Autodesk. Доступны различные обучающие курсы и видео. Многие из них предназначены для новичков, имеющих только базовые знания о программном обеспечении. Однако существуют более структурированные подходы к изучению AutoCAD для тех из нас, кто хочет более углубленного обучения. У вас может быть мало знаний об этом, но вы можете решить изучить это через несколько недель. Пока вы готовы посвятить себя этому, его можно освоить, и эти навыки часто можно применить к другому программному обеспечению, которое вы будете использовать в будущем.